## Payroll year end What you need to do

Follow these steps to make your payroll year end as streamlined as possible.

Visit [sage.co.uk/pye](www..sage.co.uk/pye) for: step by step videos, webinars and ask questions in our community.

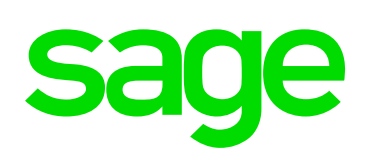

## 1. Install your year end update

We'll email you to let you know when your update is ready to install. Your software automatically prompts you to download it.

2. Prepare for processing year end

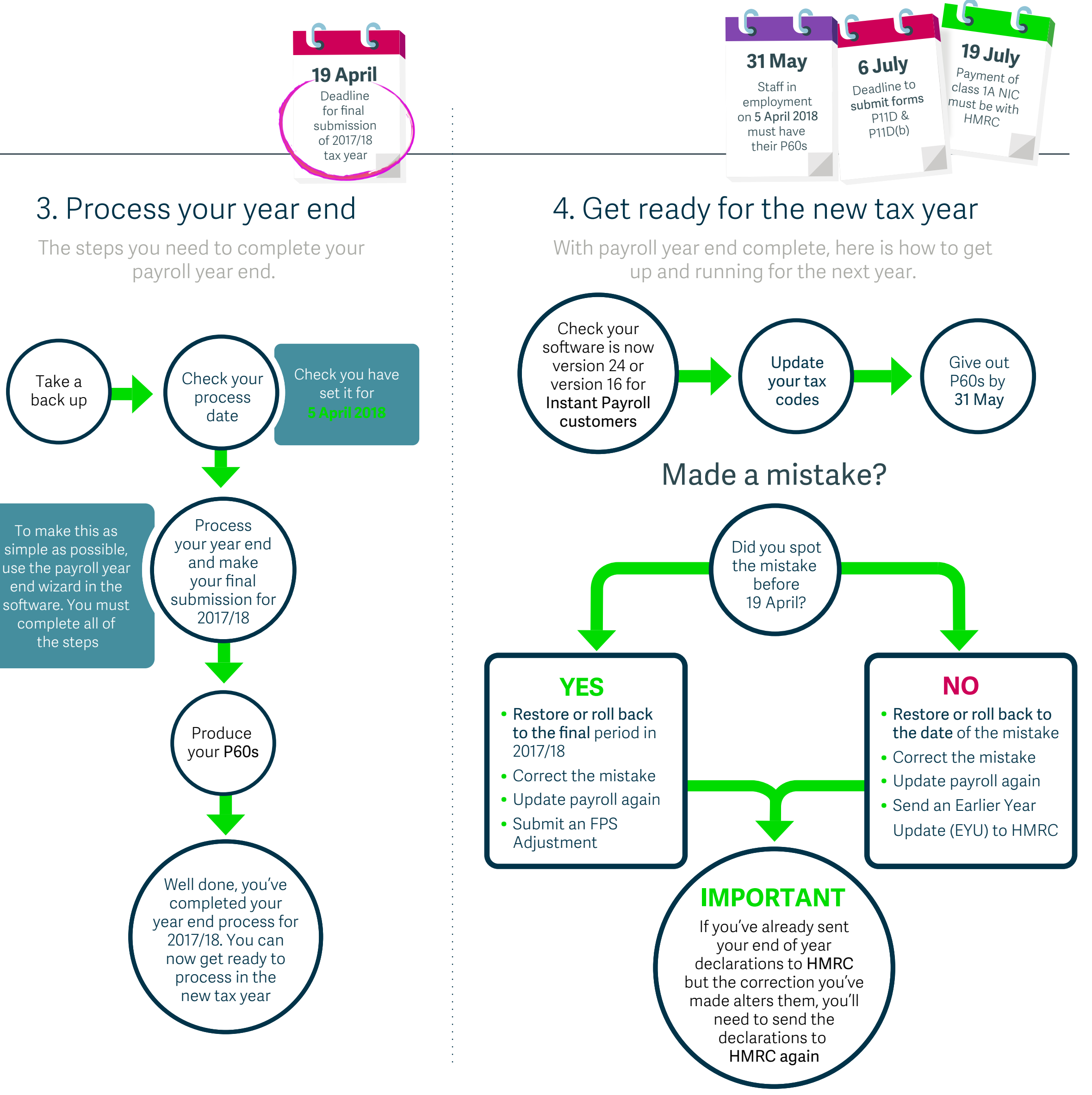

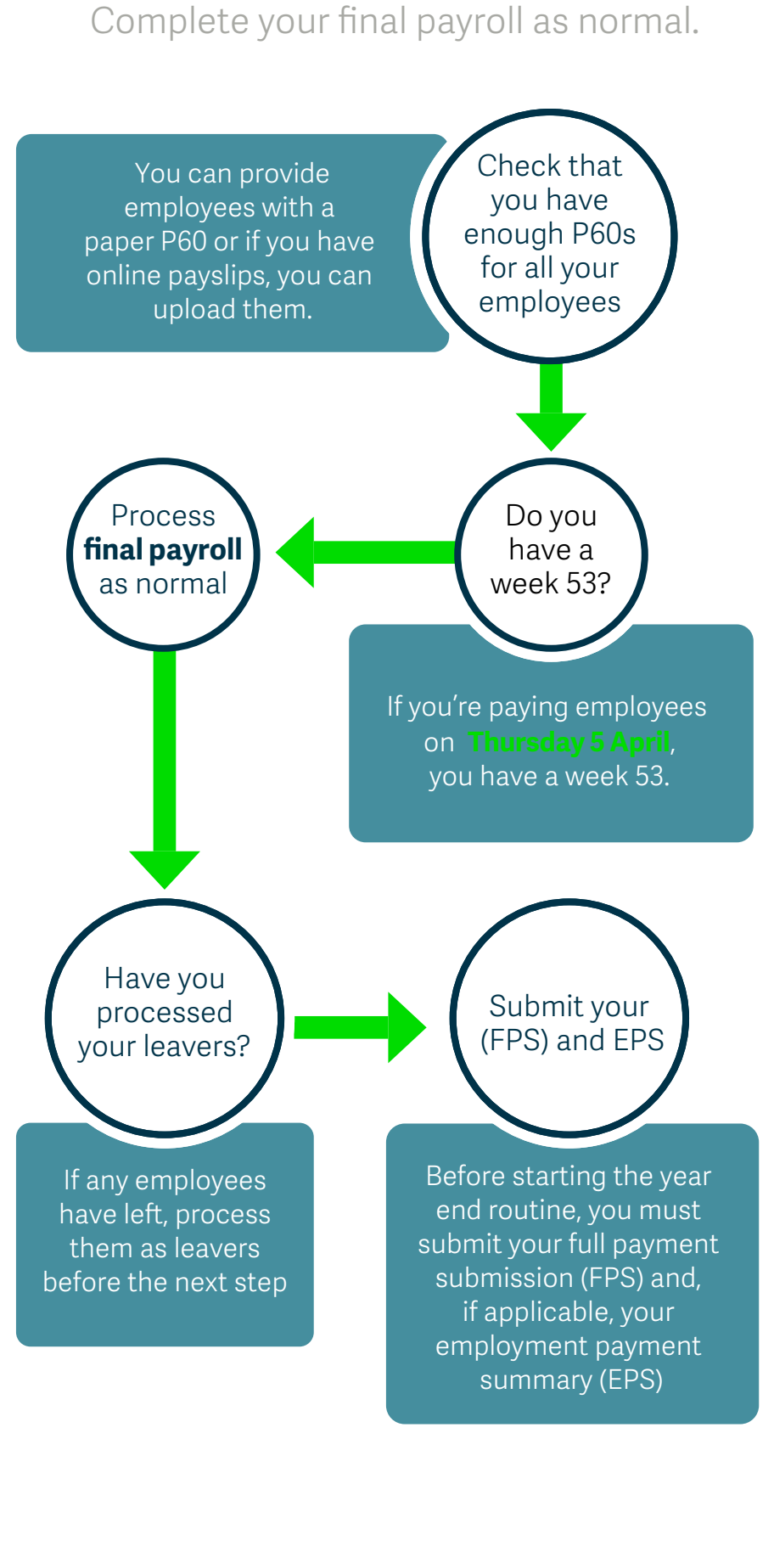

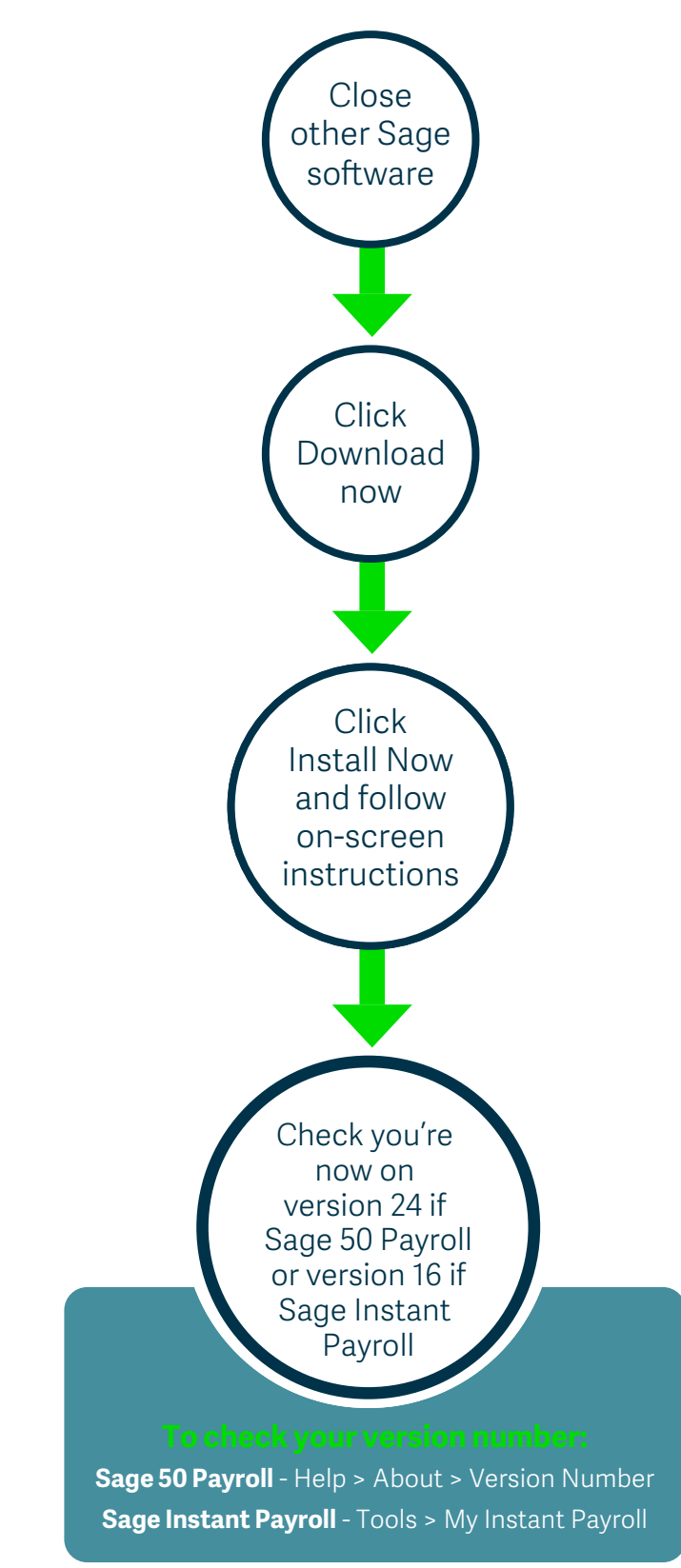

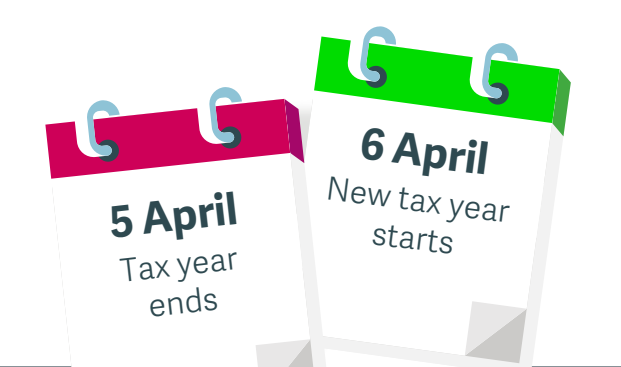

Follow us on social media for updates, reminders and more! [#sagepye.](https://twitter.com/search?q=sagepye&src=typd)